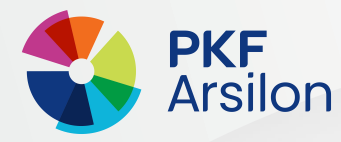

# TUTO : DEPOSER UN DOSSIER

# ETAPE 1: LA FORMATION

**Pour remplir ce dossier de formation, vous pouvez :**

**1. Remplir les rubriques les unes après les autres** 

**ou** 

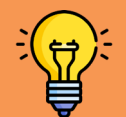

**2. Remplir le tableau « modalités de réalisation » (à la fin) puis compléter les rubriques avec les éléments prévus dans votre déroulé pédagogique.**

# LE CONTEXTE DE LA FORMATION

A qui est destinée la formation et pour répondre à quel besoin ? Donner un aperçu de l'analyse des besoins faite en amont de la formation.

## **DATES PREVUES**

Renseignez tous les jours durant lesquels la formation se déroule (même pour une heure).

# **MATERIEL MIS A DISPOSITION Example 20** autres).

Tout le matériel indispensable pour mener votre formation (matériel dont les stagiaires vont se servir pour les activités).

# LE PRIX DE VENTE

Le montant HT que vous allez saisir ici est le montant global de la formation. A ce montant s'ajoutera la TVA (puisqu'IZIFORPRO y est soumis). Attention, si votre client n'est pas soumis à TVA, il devra quand même la régler.

## DUREE DE FORMATION EN HEURE

Il faut donner ici le nombre total d'heures sur toute la durée de la formation.

**EXEMPLE**

7h par jour pendant 3 jours = 21h

## LIEU DE FORMATION

Renseignez l'adresse postale complète (si besoin, plusieurs adresses les unes en dessous des

## NOMBRE DE STAGIAIRE

Une action de formation c'est :

- Les mêmes personnes
- Pendant une durée donnée
- Travaillant sur les mêmes objectifs prédéfinis.

Il faut donc inscrire ici le nombre total de stagiaires.

Ce nombre ne peut varier d'un jour à l'autre (et les stagiaires non plus).

**Pensez à enregistrer régulièrement en brouillon tout en bas de la page.**

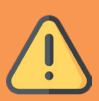

## LE PROGRAMME

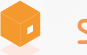

#### SPECIALITE

Dans le menu déroulant, sélectionnez le domaine de la formation.

#### OBJECTIF & COMPETENCE

#### **Point pédagogique**

#### **Il faut distinguer OBJECTIF et COMPETENCE :**

**L'objectif c'est « ce que le stagiaire sera capable de faire à la fin de la formation ». L'objectif c'est la réalisation prévue par le formateur. Il peut y avoir plusieurs objectifs.** 

**Les compétences sont tous les savoirs, savoir-faire, savoir-être que votre stagiaire va apprendre durant la formation pour atteindre le ou les objectifs.**

**La formation professionnelle est axée sur l'acquisition de compétences pour évoluer professionnellement.**

**Les objectifs et compétences doivent être formulés en commençant par un verbe à l'infinitif.**

#### **EXEMPLE**

**EXEMPLE**

Objectif : Renseigner un programme de formation. Compétences : Identifier un objectif, Rédiger une compétence, Expliciter son approche pédagogique …

#### **Approches pédagogiques & outils :**

Ce sont les méthodes pédagogiques utilisées par le formateur pour permettre à ses stagiaires d'acquérir les compétences.

Voici quelques exemples d'approches pédagogiques (liste non exhaustive) :

**Magistrale ou expositive :** Le formateur transmet les connaissances par cours magistral.

**Interrogative ou participative :** Le formateur échange avec ses stagiaires sous forme de question/réponse ou débat pour construire les compétences.

**Active ou de découverte :** Les stagiaires sont mis en situation par petits groupes pour travailler sur un objectif. Le formateur intervient comme médiateur pour les aider à avancer.

**Démonstrative :** Le stagiaire regarde la démonstration du formateur puis tente de la reproduire. Le schéma est le suivant : montrer, faire faire, faire reformuler.

**Expérientielle ou par la pratique :** Le stagiaire apprend dans les conditions réelles. Faire avec des personnes qui savent faire.

**Inversée :** Le stagiaire apprend seul pour ensuite faire les activités pendant la formation afin de mettre en lumière les difficultés. Le formateur apporte des précisions.

Pour les outils, il s'agit des supports ou du matériel spécifique à la formation qui peuvent être utilisés pour mettre en œuvre votre démarche pédagogique.

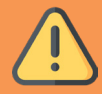

#### **Public concerné :**

Renseignez le statut ou la situation professionnelle dans lesquels se trouvent les personnes à qui vous allez dispenser la formation

Manager arrivant sur un nouveau poste, **EXEMPLE EXEMPLE** formateur, …

#### **Prérequis :**

Listez les compétences ou connaissances que doivent avoir vos stagiaires avant de suivre votre formation.

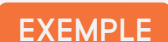

Maitriser la suite XXX, avoir une expérience dans le domaine XXX, …

#### **Modalités d'assistance pédagogique :**

Renseignez : nom & prénom du formateur, qualification(s) et compétence(s) pour mener cette formation.

#### **Modalités d'assistance technique :**

Listez les moyens fournis au client et au stagiaire pour leur permettre de contacter le formateur ou de suivre la formation.

**EXEMPLE**

Mail, téléphone …

#### **Types d'activités :**

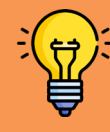

**Remplissez ces informations par copier/coller quand vous aurez rempli le tableau.**

Listez les activités proposées durant la formation.

#### **Moyens techniques :**

Listez les supports utilisés pour mener la formation.

Si votre formation est à distance (FOAD), renseignez bien les logiciels et le matériel numérique nécessaires.

## **EXEMPLE**

Vidéo, Powerpoint, Teams, Canva, jeu de cartes, formulaire, PC, webcam...

#### **Modalité d'évaluation :**

A minima à la fin de la formation, vous devez évaluer le niveau d'acquisition de compétences de vos stagiaires.

Ce niveau d'acquisition de compétences sera à saisir après la formation. Si le stagiaire n'a pas acquis toutes les compétences, il faudra noter lesquelles sont à retravailler. Il est donc important d'avoir en tête des critères de réussite de l'évaluation pour pouvoir évaluer.

Vous êtes libre de la forme et du contenu de l'évaluation que vous proposez à vos stagiaires.

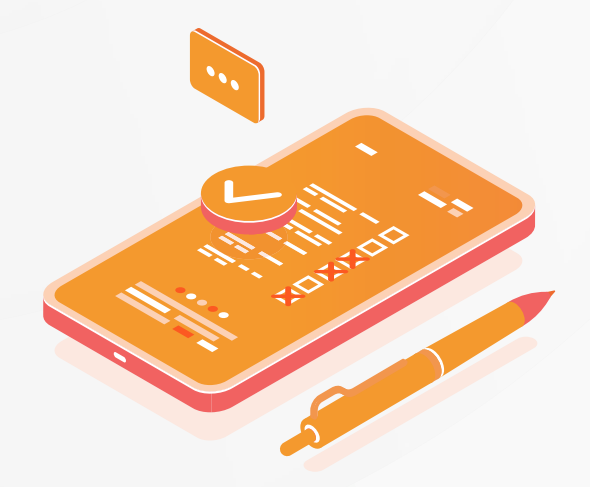

**Pensez à enregistrer régulièrement en brouillon tout en bas de la page.**

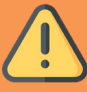

Ce tableau est un récapitulatif de ce qui a été listé ci-dessus.

**Ce déroulé doit se composer de modules qui correspondent à : • Une compétence travaillée** 

- **ou**
- **• Une activité faite pour travailler une compétence.**

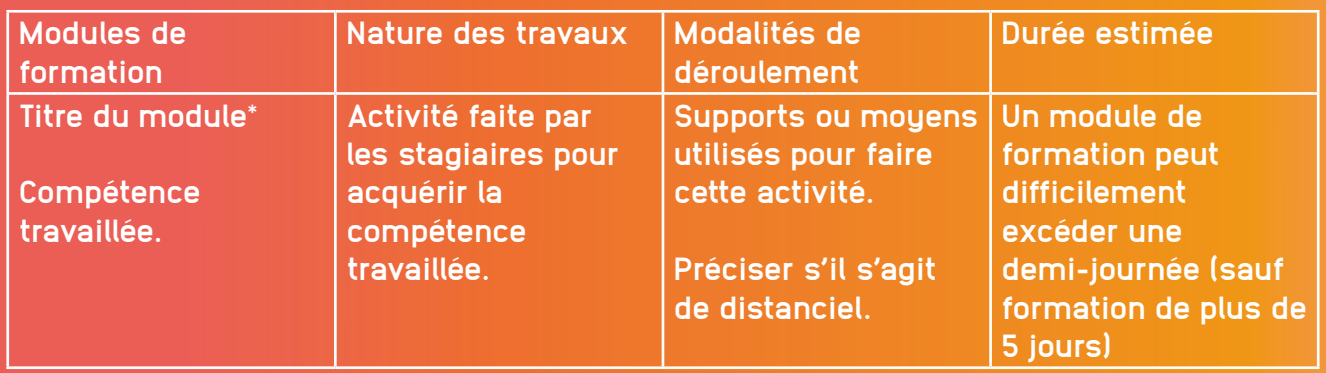

**EXEMPLE** Objectif : Créer un déroulé pédagogique.

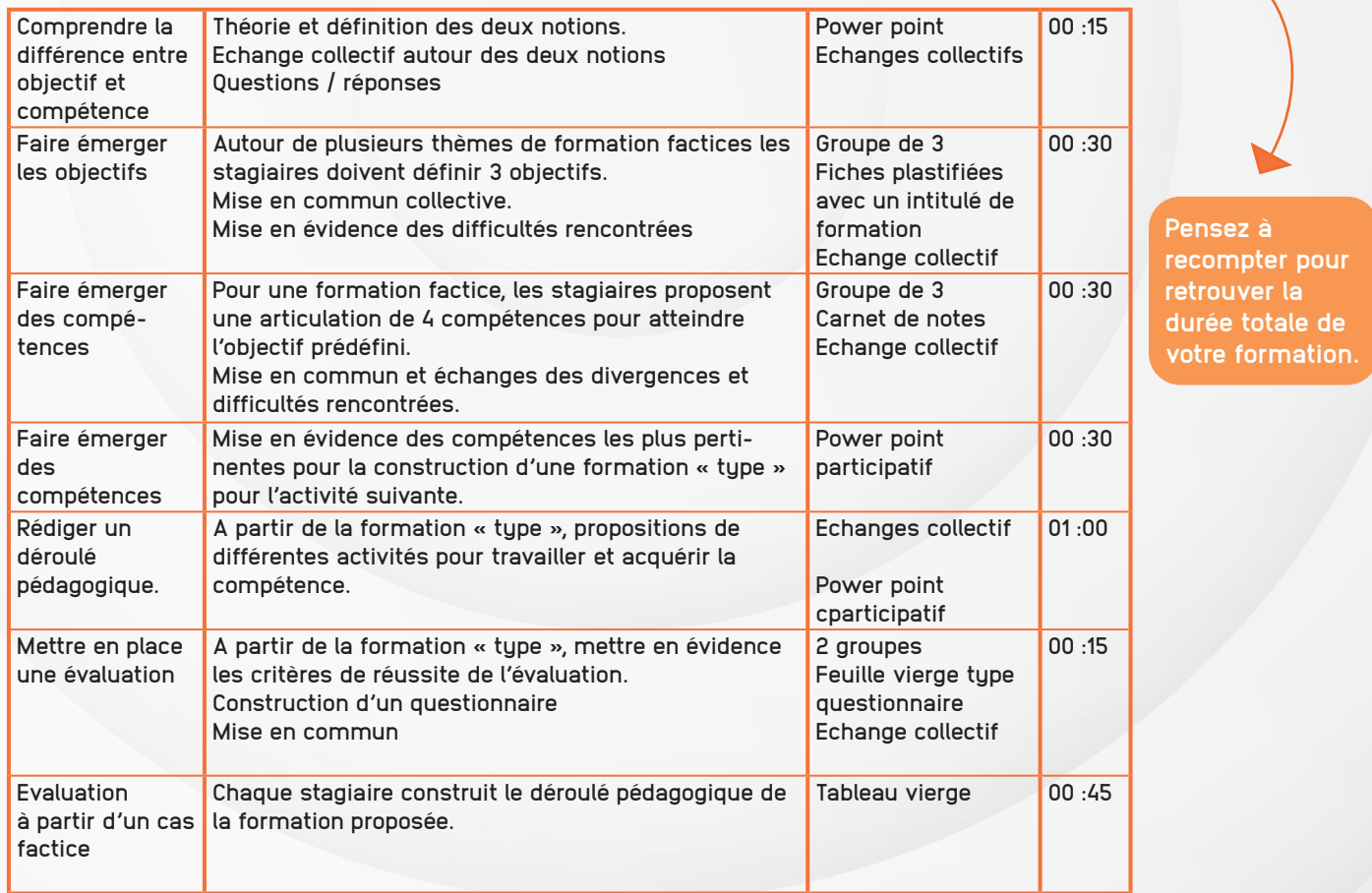

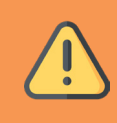

**Enregistrez en brouillon Cliquez sur and Cliquez sur and Cliquez sur and Cliquez sur and Cliquez sur and Cliquez sur and Cliquez sur and Cliquez sur and Cliquez sur and Cliquez sur and Cliquez sur and Cliquez sur and Cl** 

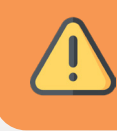

# ETAPE 2 : LES CLIENTS

Cliquez sur « nouveau client » puis ajouter les informations le concernant et enregistrer en brouillon.

Vous pouvez ajouter plusieurs clients si vous proposez une formation en INTER. Dans ce cas il faudra cliquer plusieurs fois sur « nouveau client ».

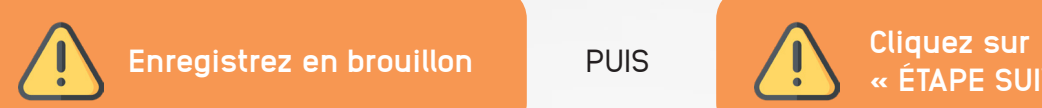

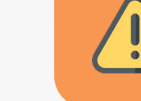

**« ÉTAPE SUIVANTE»**

# ETAPE 3 : LE FORMATEUR

Cliquez sur « nouveau formateur » puis ajouter les informations le concernant et enregistrer en brouillon.

Vous pouvez ajouter plusieurs formateurs si vous proposez une formation avec plusieurs intervenants. Dans ce cas il faudra cliquer plusieurs fois sur « nouveau formateur ».

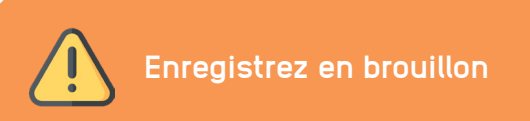

# ETAPE 4 : VALIDATION

Lorsque vous validez votre demande, le dossier est placé en validation dans nos services. À partir de ce moment-là, vous n'aurez plus la main sur votre dossier et vous ne pourrez donc plus modifier les informations qui y figurent.

Alors, AVANT de valider votre dossier, vous pouvez envoyer un mail à **contact@iziforpro.com** et demander la relecture de votre déroulé. Nos équipes vous feront remonter toutes les non-conformités de votre demande.

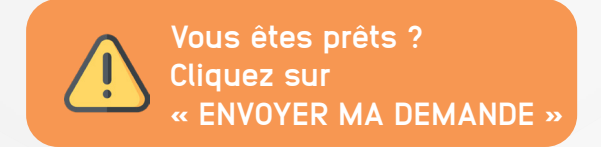

Une fois que votre dossier sera validé, les contrats de sous-traitance seront accessibles. Il faudra renseigner la liste des stagiaires dans votre espace pro et la valider lorsqu'elle sera définitive.

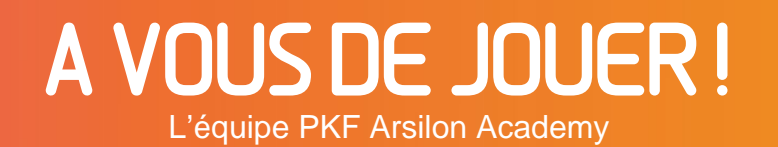